## **Zoom-Meeting Moderatoren-Rechte beantragen per Moderations-Code**

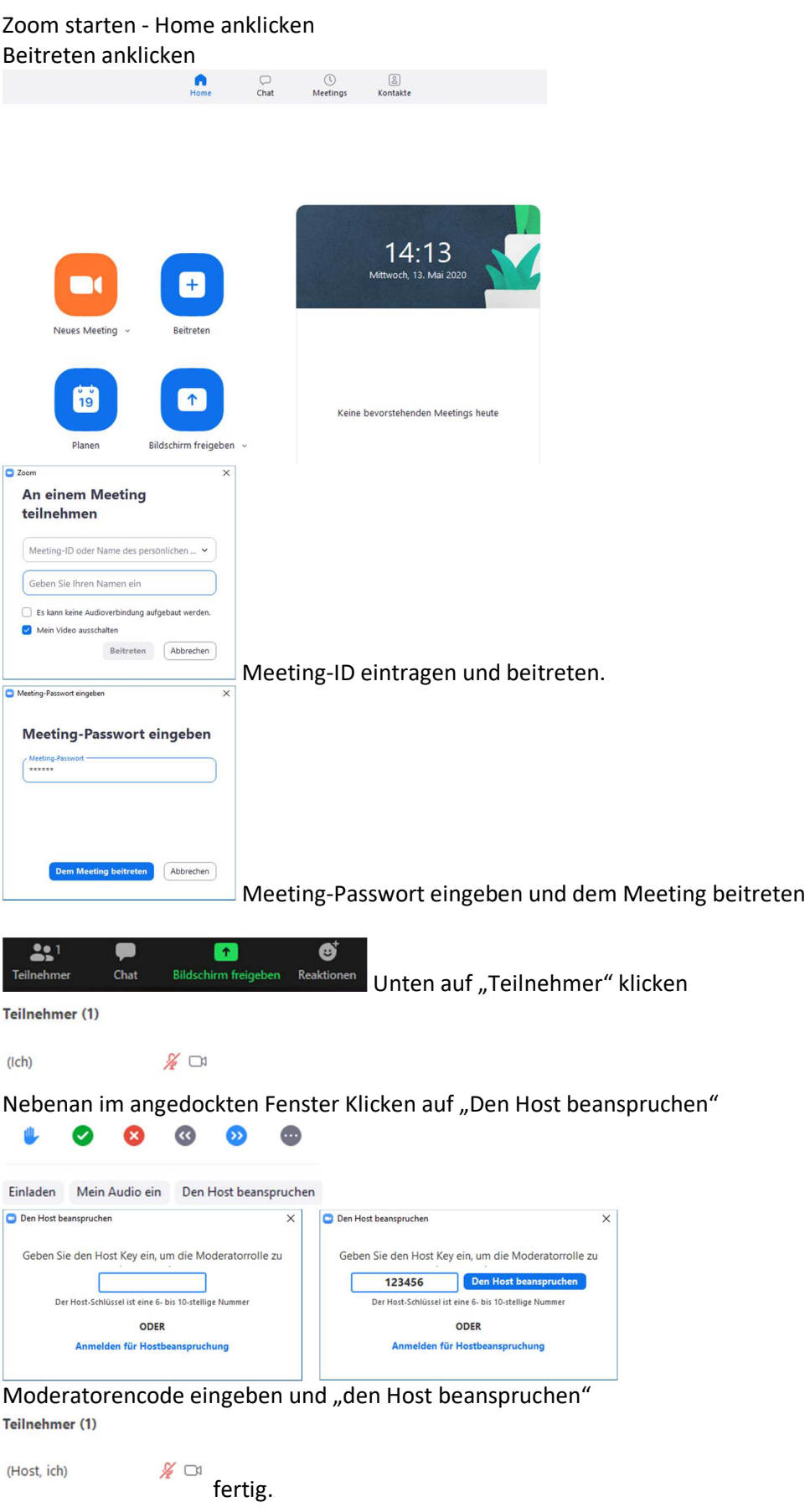